# *DragonflyWatch*  **Complete Lists and Adopt a Site**

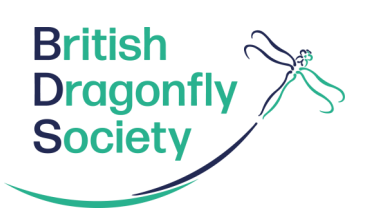

#### **Complete List Surveys**

Recording should be carried out at a wetland site during the Dragonfly season, May to September, and only during sunny, calm and dry weather conditions.

The aim is to make a complete list of all the Dragonfly species present at a site. Observe all potential Dragonfly breeding within your site, until you are reasonably satisfied you have identified all species present.

During your site visit you will need to record:

- 1. Date
- 2. Site name
- 3. Grid reference
- 4. Species present
- 5. Useful site notes, such as the survey route or access information (if you are planning on revisiting the site).

If a species is found only in one specific area within your monad, you could note a more accurate grid reference in the notes section. This can then be entered in the species comments on iRecord.

## **Adopt a site**

Ideally volunteers will record 'complete lists' at their chosen site(s) three times each year, spread out throughout the Dragonfly season: May-September. This is to ensure that species with different flight periods are encountered. If you believe you can fulfil this commitment you can register your site via the BDS website.

## **Choosing a site**

Sites are defined as 1KM OS grid squares, or 'monads'. If you need help choosing a site to survey, contact your County Dragonfly Recorder. You can find out their contact information on the BDS website: **www.british-dragonflies.org.uk**

#### **Surveying your site**

Only survey the waterbodies that fall within your monad's boundary; for example, in the prescence of a river, only survey the section of river within your monad's boundary. Exceptions can be made in the case of small waterbodies, such as a ponds, as long as they predominantly lie within your monad's boundary.

## **Submit your sighting**

Please enter your records into the BDS iRecord database. Visit the Submit a Record page of the BDS website www.british-dragonflies.org.uk

Aim to complete your data entry by the end of October on iRecord.